# **Template:Networking device package downloads TRB141**

 $\Box$ 

# **Contents**

- [1](#Packages_.28from_07.02.29) [Packages \(from 07.02\)](#Packages_.28from_07.02.29)
	- $0.1$  TRB1 R 00.07.07.1
	- $0.12$  [TRB1\\_R\\_00.07.06.10](#TRB1_R_00.07.06.10)
	- $0.13$  [TRB1\\_R\\_00.07.06.8](#TRB1_R_00.07.06.8)
	- [1.4](#TRB1_R_00.07.06.6) [TRB1\\_R\\_00.07.06.6](#TRB1_R_00.07.06.6)  $0.1.5$  $0.1.5$  [TRB1\\_R\\_00.07.06.5](#TRB1_R_00.07.06.5)
	- $0.16$  [TRB1\\_R\\_00.07.06.4](#TRB1_R_00.07.06.4)
	- $0.17$  [TRB1\\_R\\_00.07.06.2](#TRB1_R_00.07.06.2)
	- $0.1.8$  $0.1.8$  [TRB1\\_R\\_00.07.05.4](#TRB1_R_00.07.05.4)
	- $0.1.9$  $0.1.9$  [TRB1\\_R\\_00.07.05.2](#TRB1_R_00.07.05.2)
	- [1.10](#TRB1_R_00.07.05) TRB1 R 00.07.05
	- $0.11$  [TRB1\\_R\\_00.07.04.5](#TRB1_R_00.07.04.5)
	- $0.112$  [TRB1\\_R\\_00.07.04.4](#TRB1_R_00.07.04.4)
	- $0.13$  [TRB1\\_R\\_00.07.04.3](#TRB1_R_00.07.04.3)
	- $0.114$  [TRB1\\_R\\_00.07.04.2](#TRB1_R_00.07.04.2)
	- $0.115$  TRB1 R 00.07.04.1
	- $0.116$  [TRB1\\_R\\_00.07.04](#TRB1_R_00.07.04)  $0.17$  [TRB1\\_R\\_00.07.03.4](#TRB1_R_00.07.03.4)
	- $0.118$  [TRB1\\_R\\_00.07.03.2](#TRB1_R_00.07.03.2)
	- $0.119$  [TRB1\\_R\\_00.07.03.1](#TRB1_R_00.07.03.1)
	- [1.20](#TRB1_R_00.07.03) [TRB1\\_R\\_00.07.03](#TRB1_R_00.07.03)
	- $0.121$  [TRB1\\_R\\_00.07.02.7](#TRB1_R_00.07.02.7)
	- $0.1.22$  $0.1.22$  [TRB1\\_R\\_00.07.02.6](#TRB1_R_00.07.02.6)
	- [1.23](#TRB1_R_00.07.02.5) TRB1 R 00.07.02.5
	- $0.1.24$  $0.1.24$  [TRB1\\_R\\_00.07.02.4](#TRB1_R_00.07.02.4)
	- $0.1.25$  $0.1.25$  [TRB1\\_R\\_00.07.02.3](#TRB1_R_00.07.02.3)
	- $0.126$  [TRB1\\_R\\_00.07.02.1](#TRB1_R_00.07.02.1)
- [1.27](#TRB1_R_00.07.02) TRB1 R 00.07.02 [2](#Zipped_Packages_.28from_07.00_to_07.02.29) [Zipped Packages \(from 07.00 to 07.02\)](#Zipped_Packages_.28from_07.00_to_07.02.29)

# **Packages (from 07.02)**

Per version individual packages, as well as a zipped archive of all packages, can be downloaded here. The links will redirect to an instant download from our package repository.

**Note:** Older FW package lists will be collapsed by default. Press **[Expand]** on the right side to display the list.

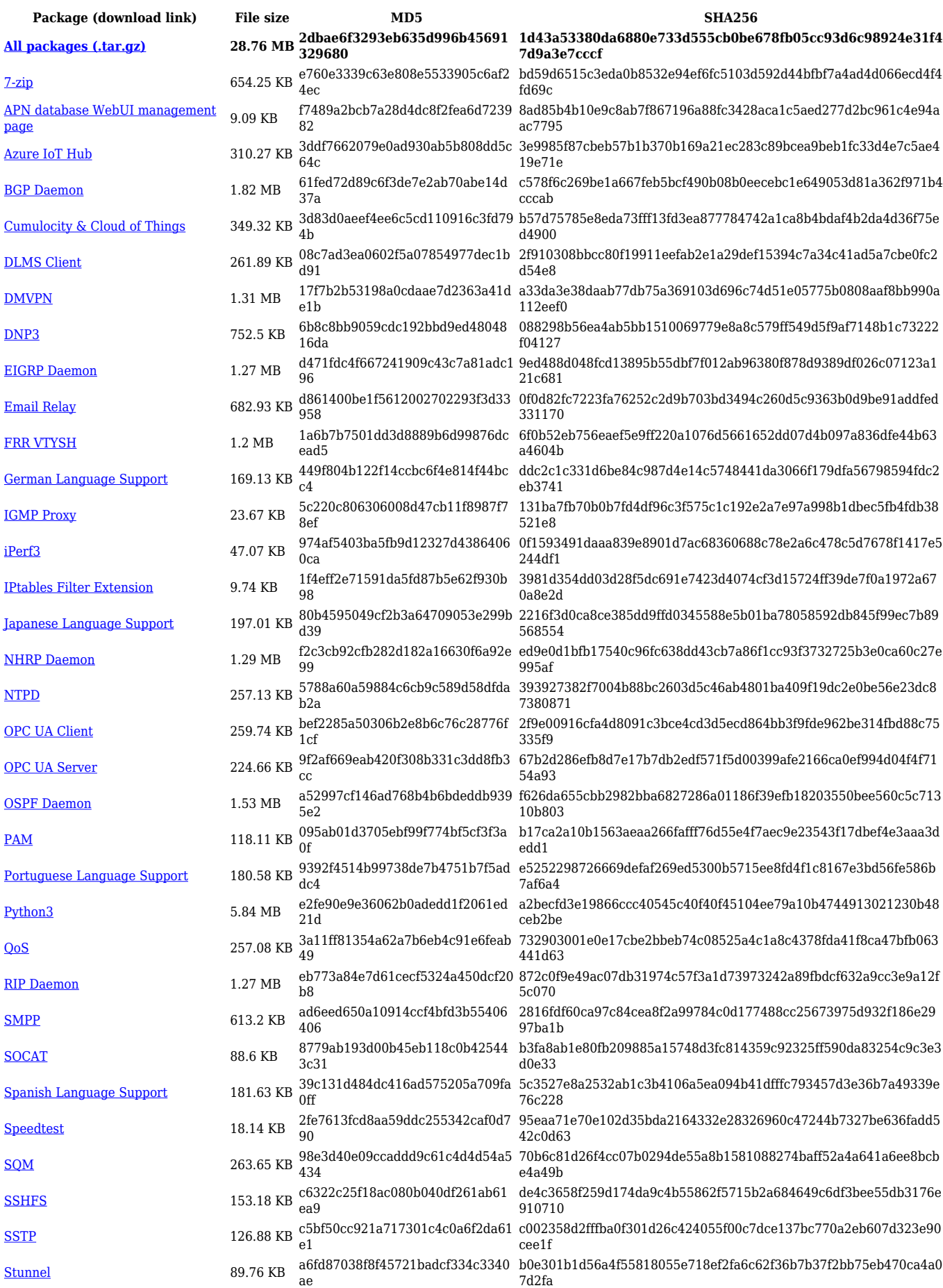

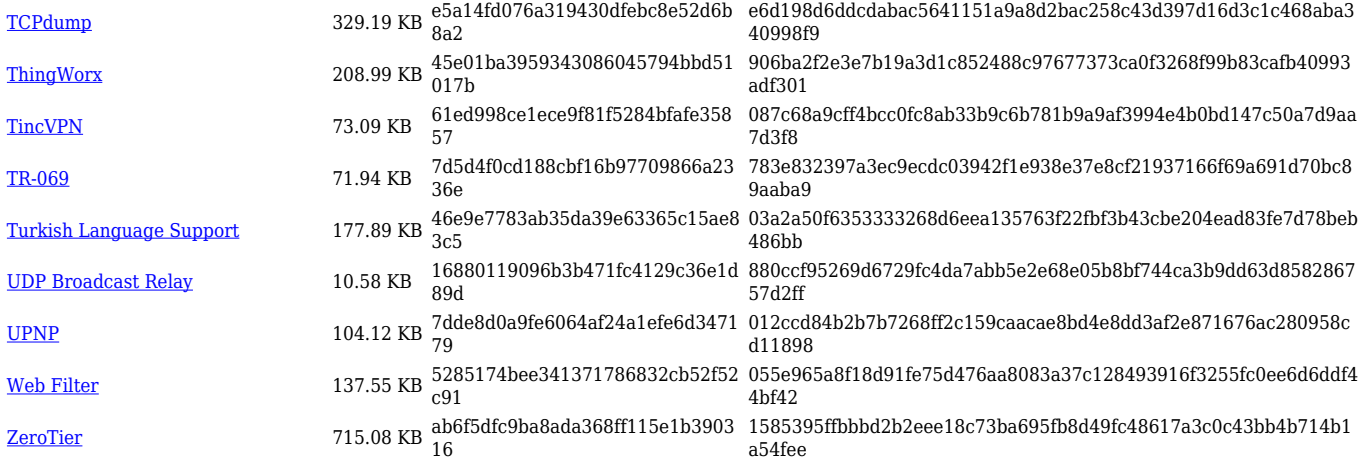

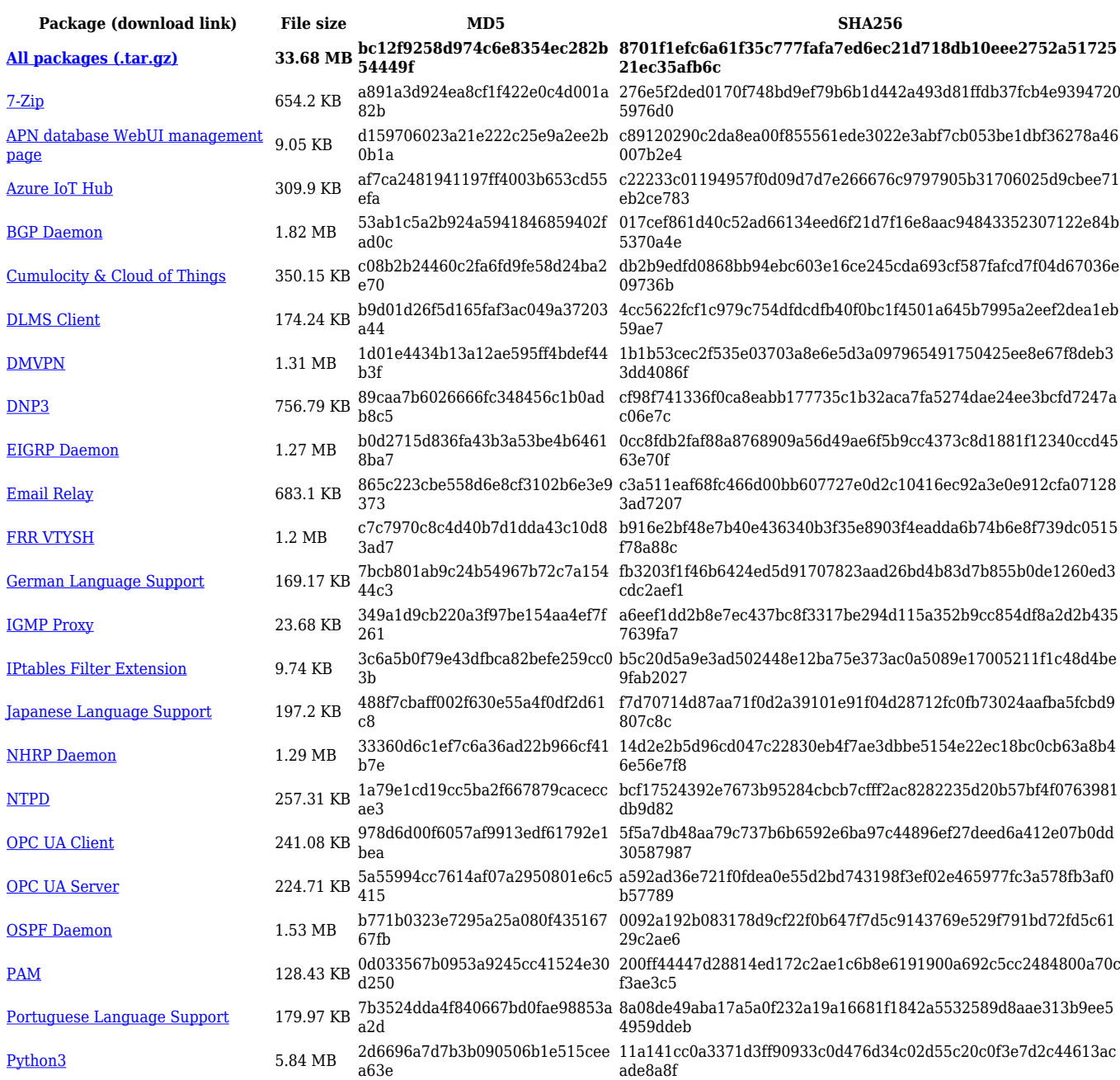

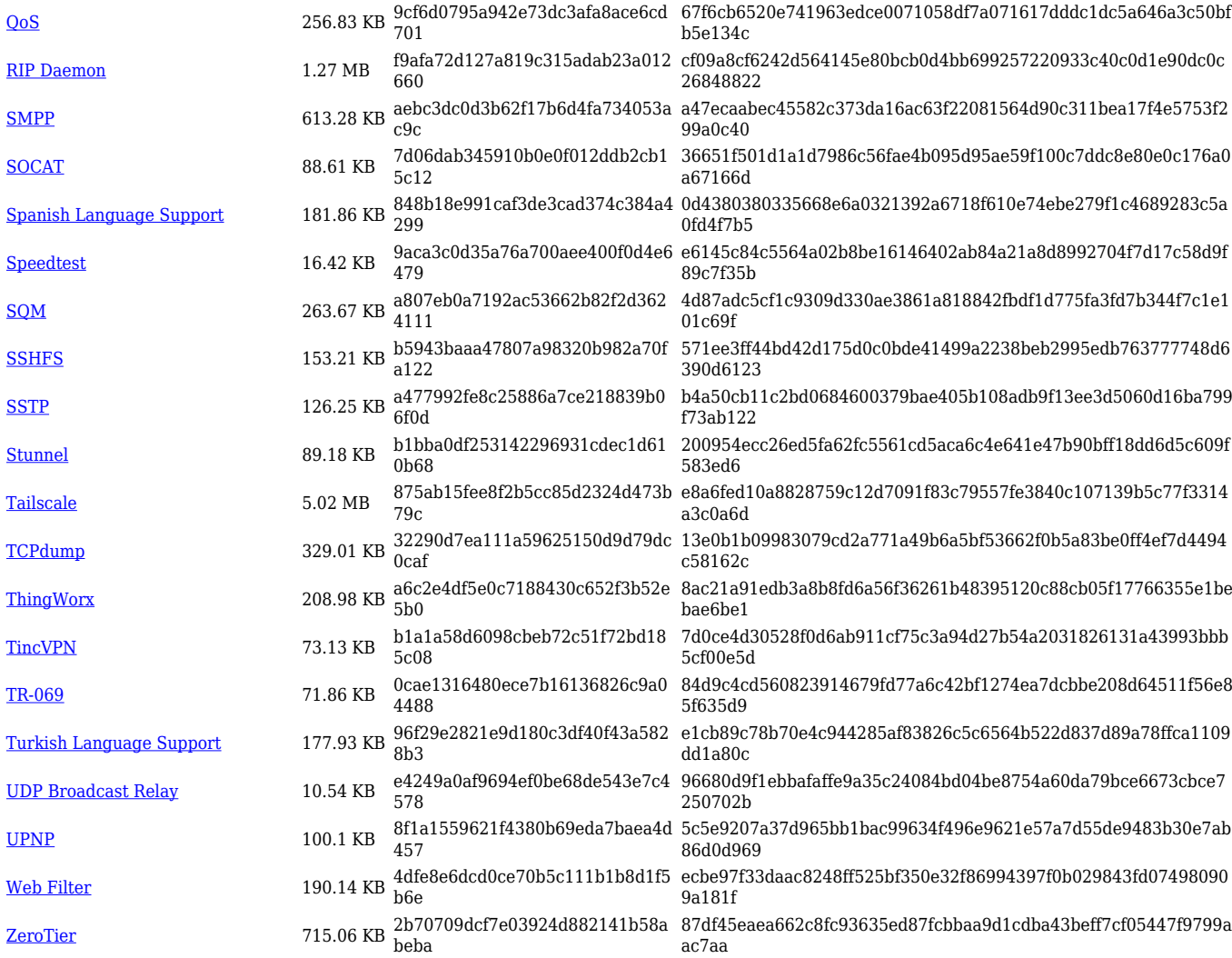

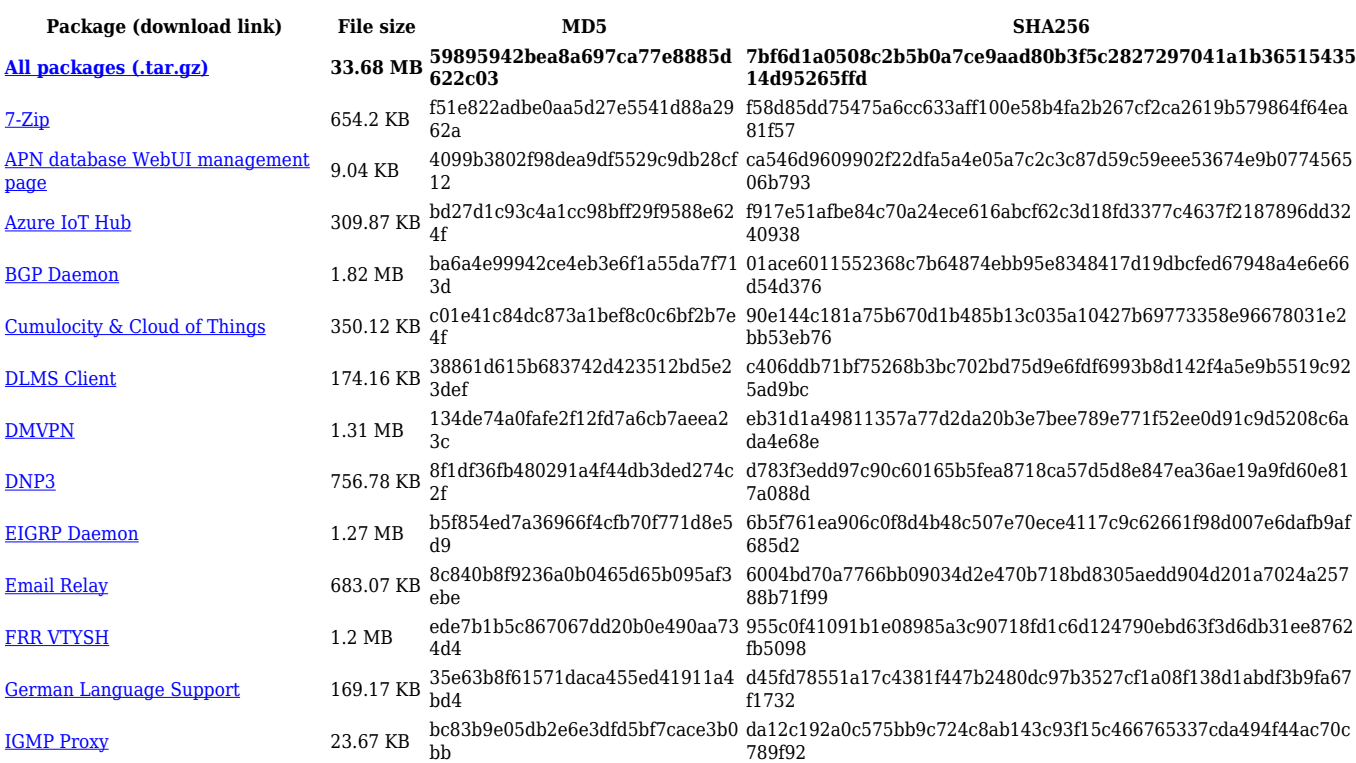

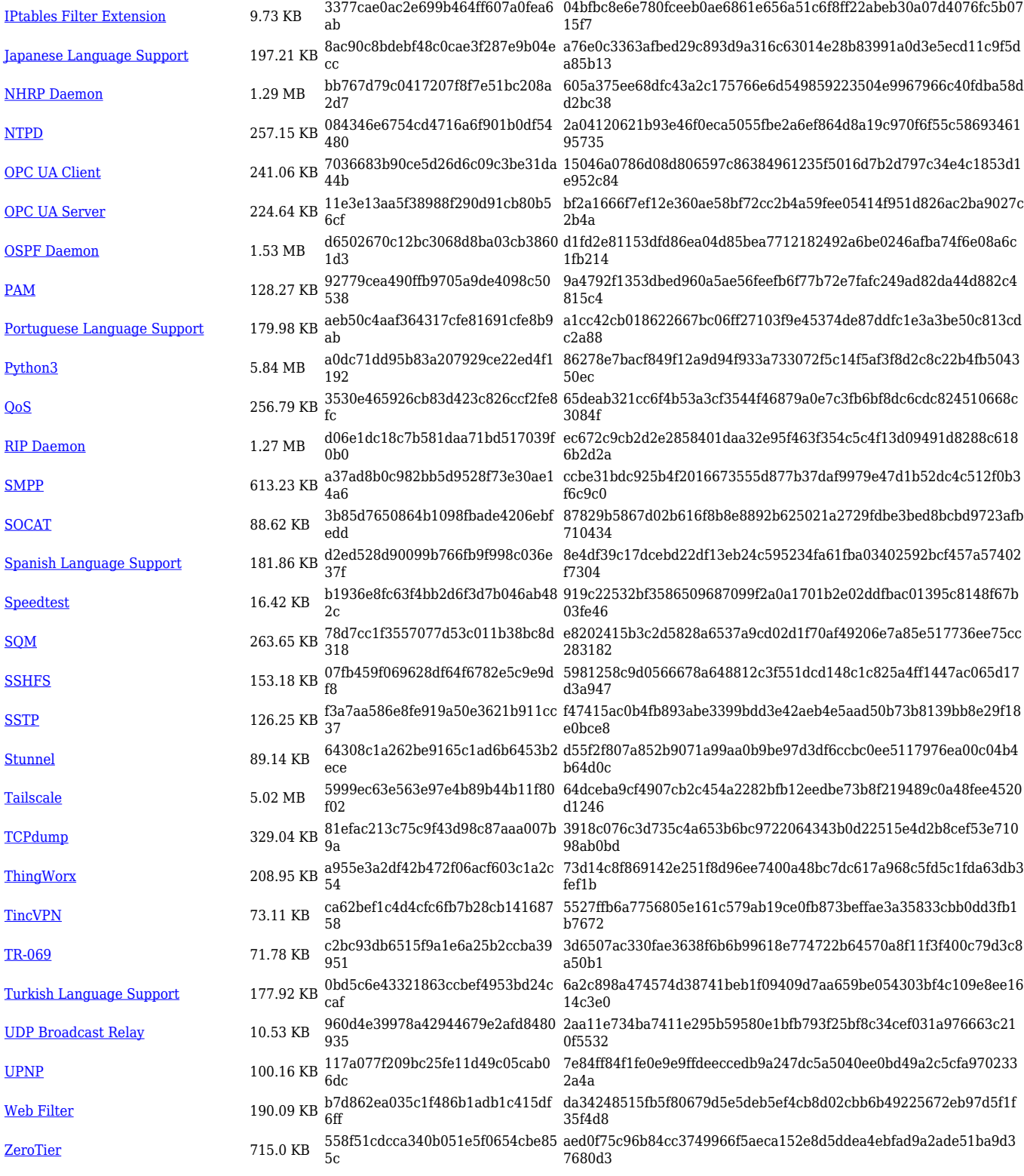

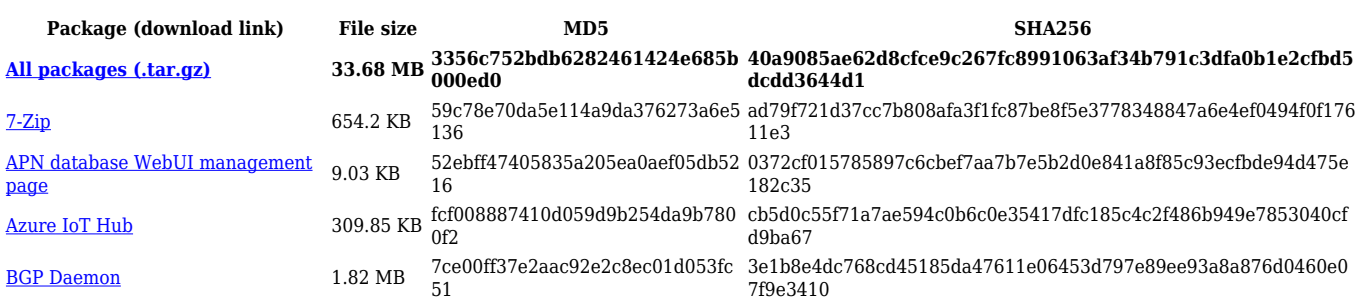

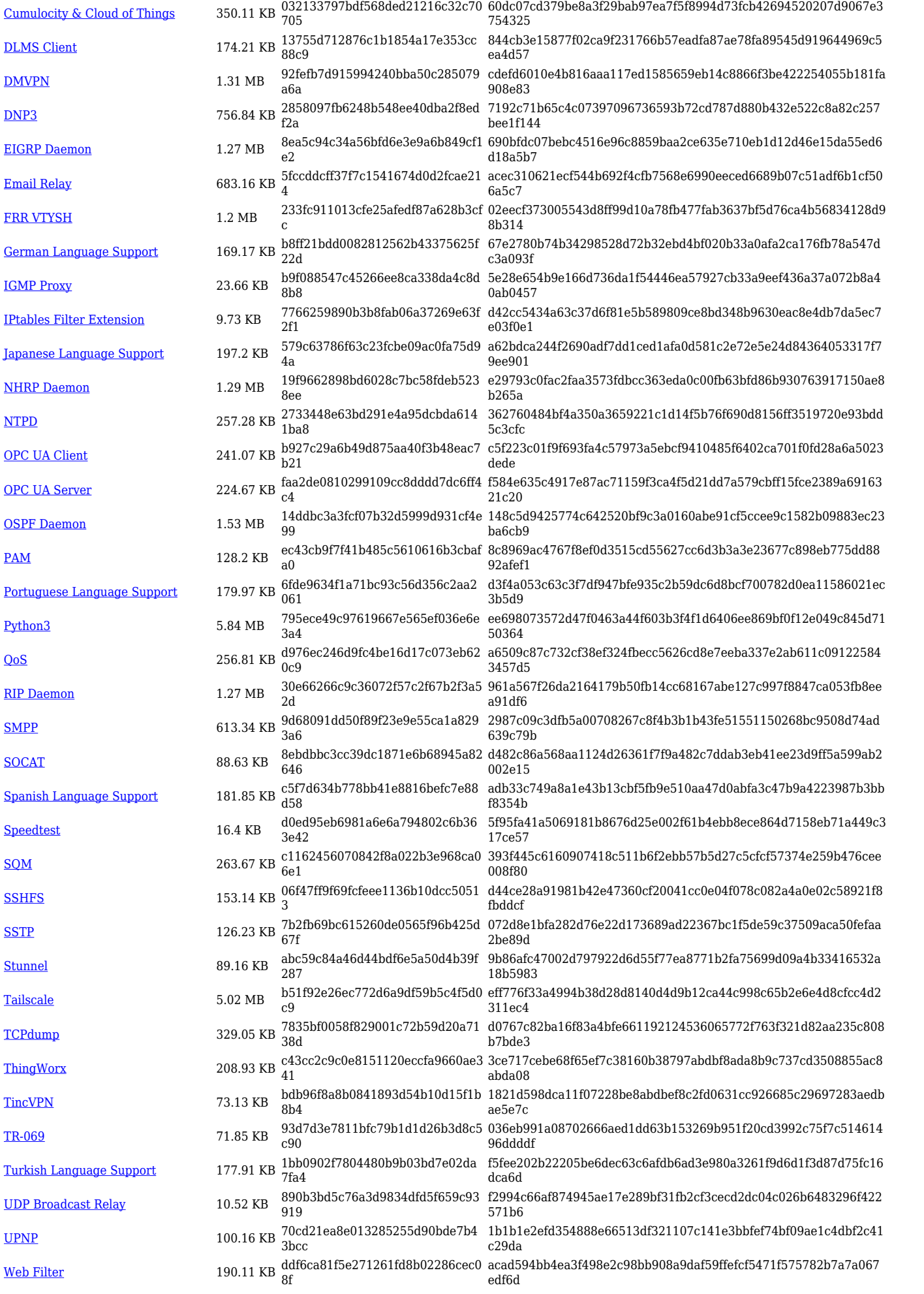

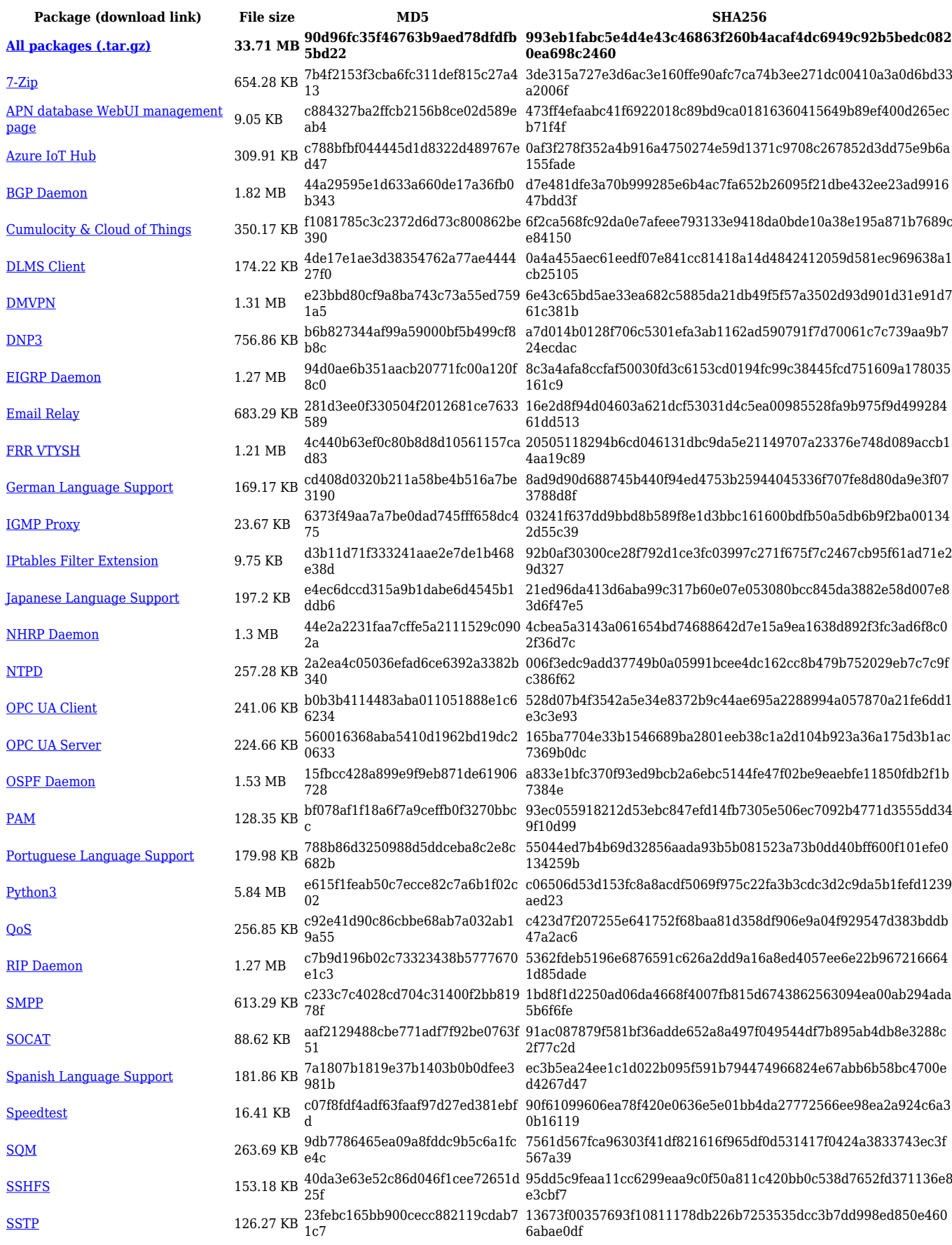

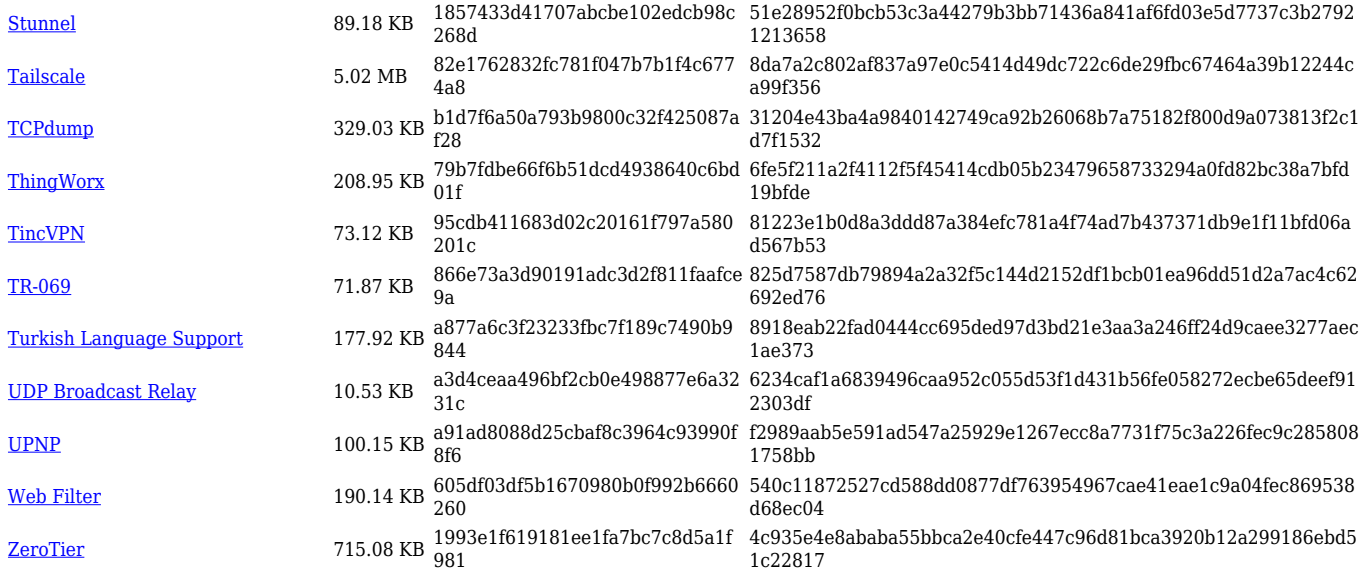

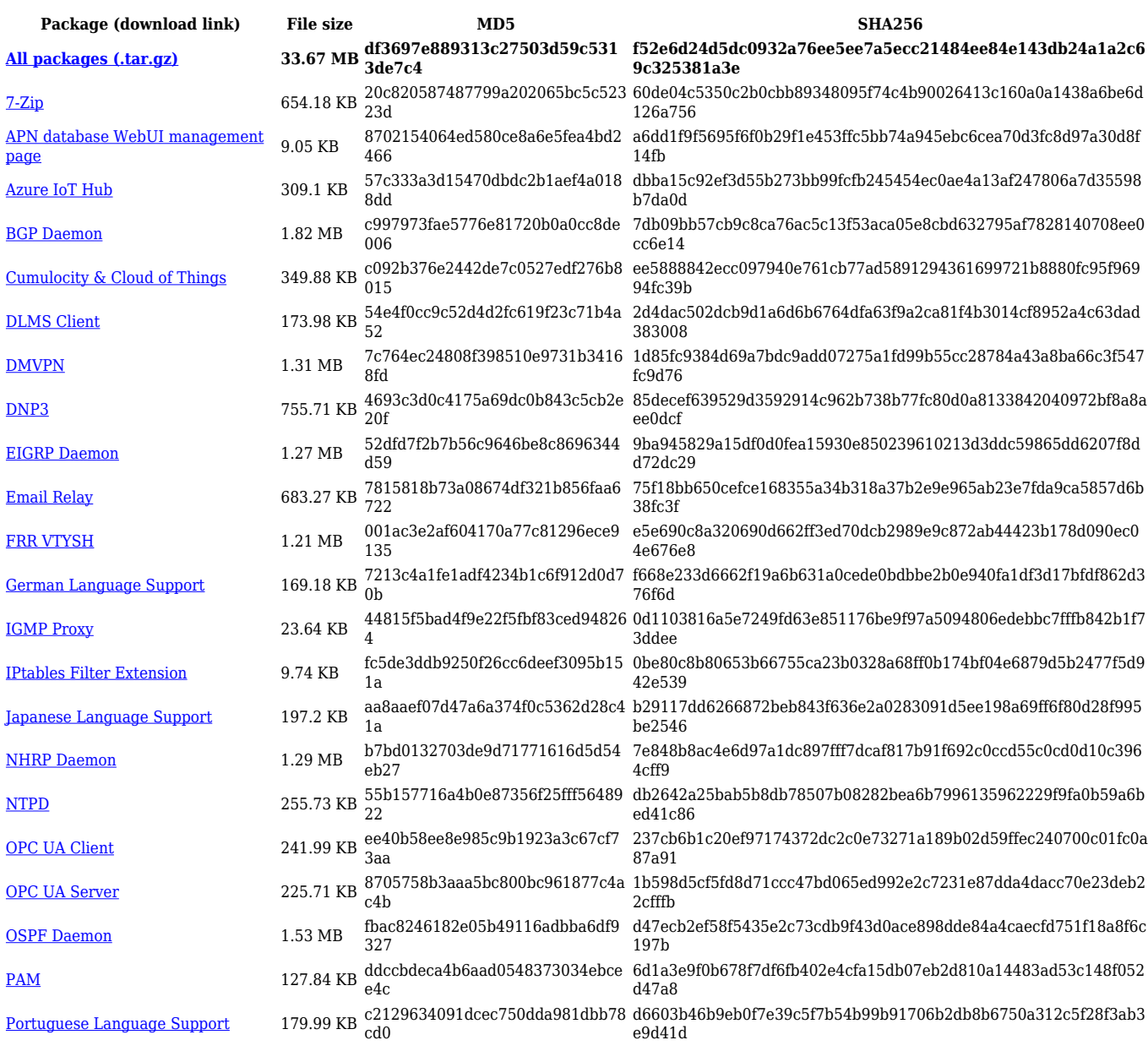

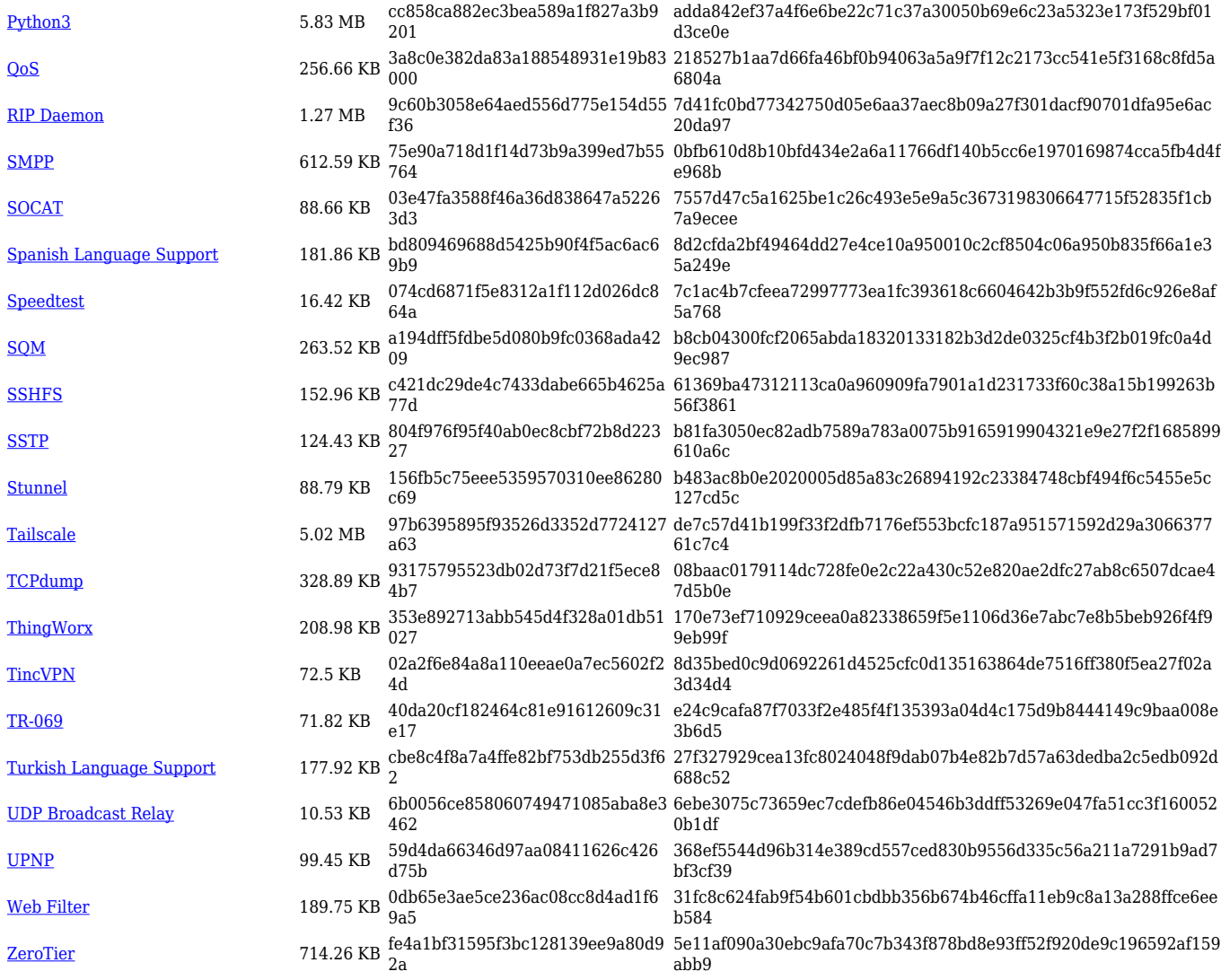

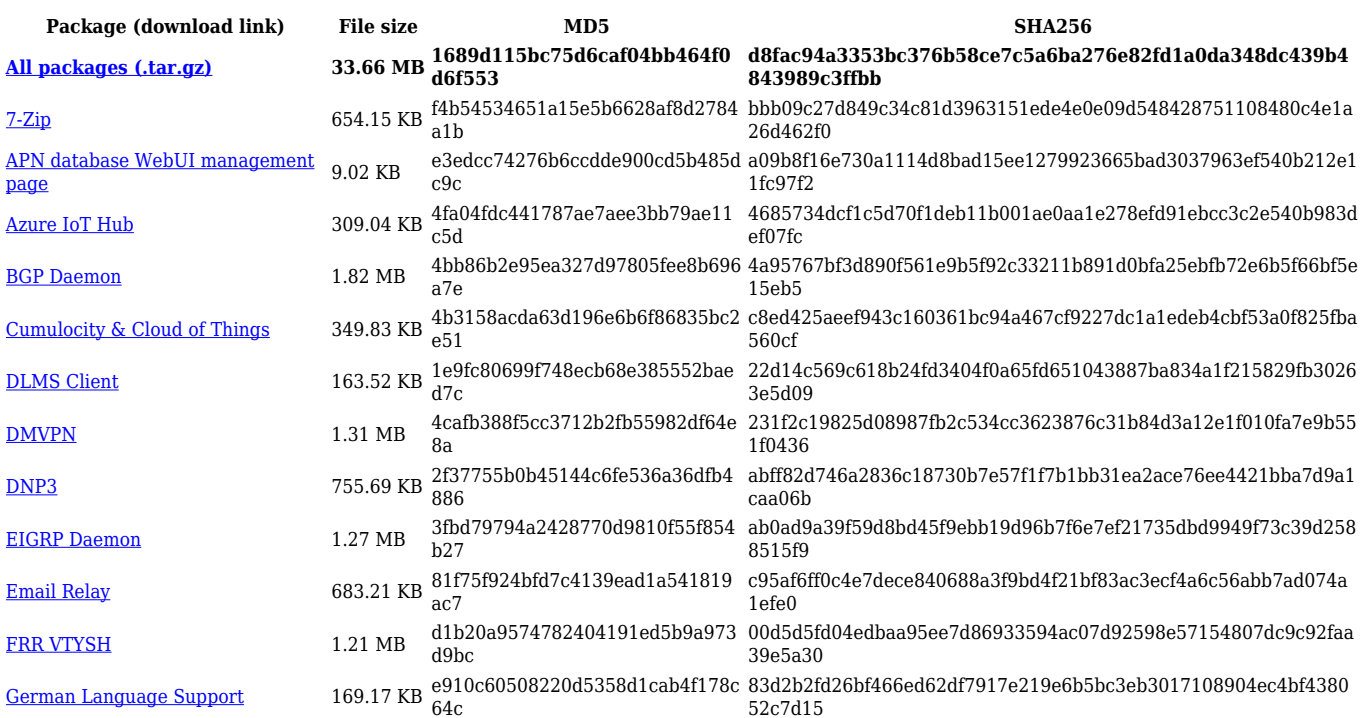

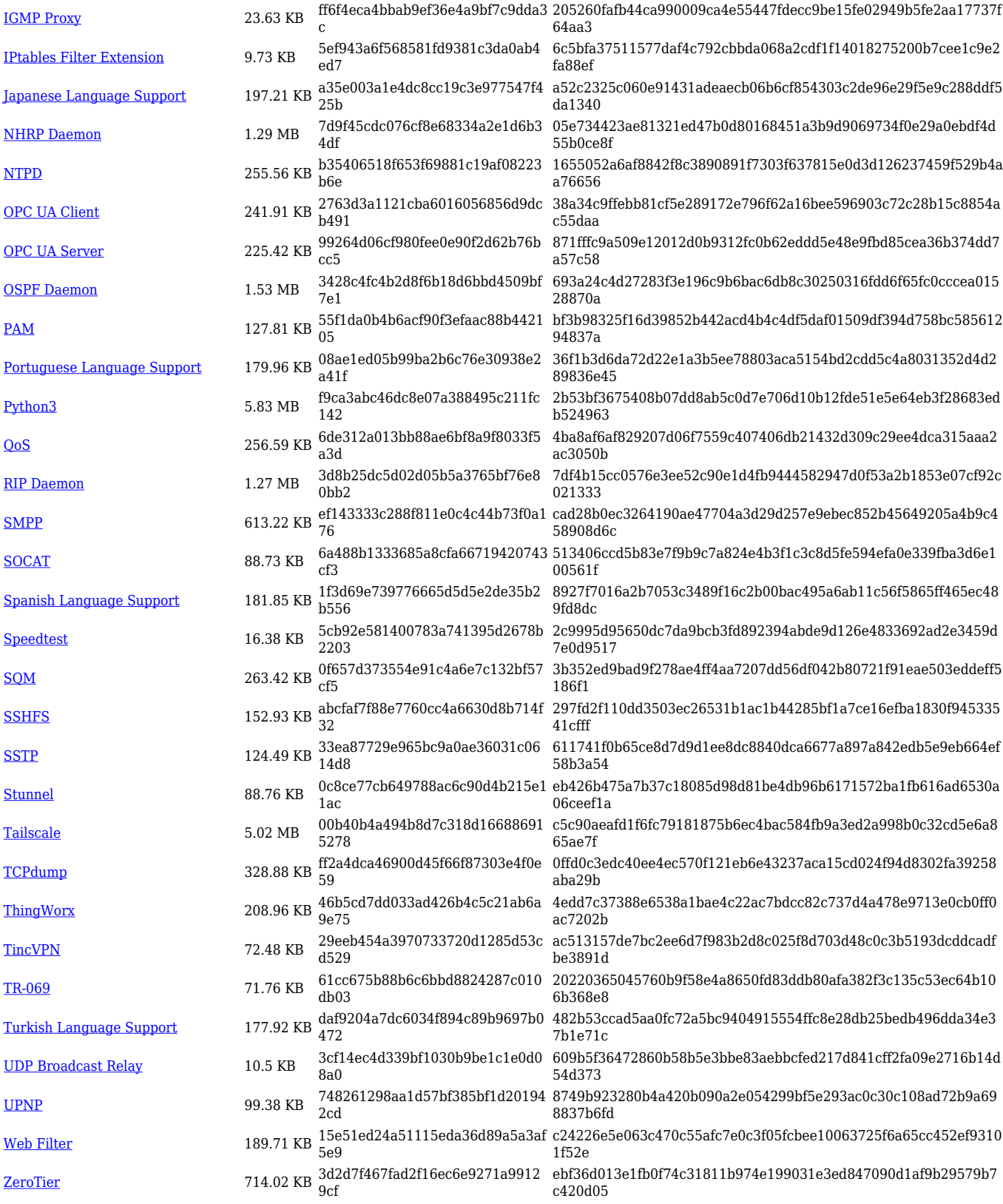

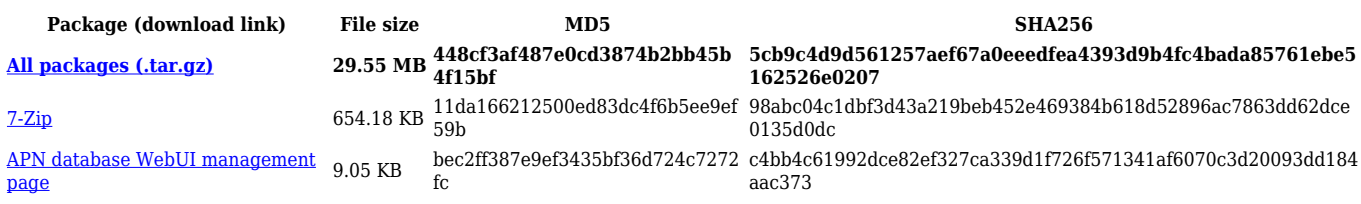

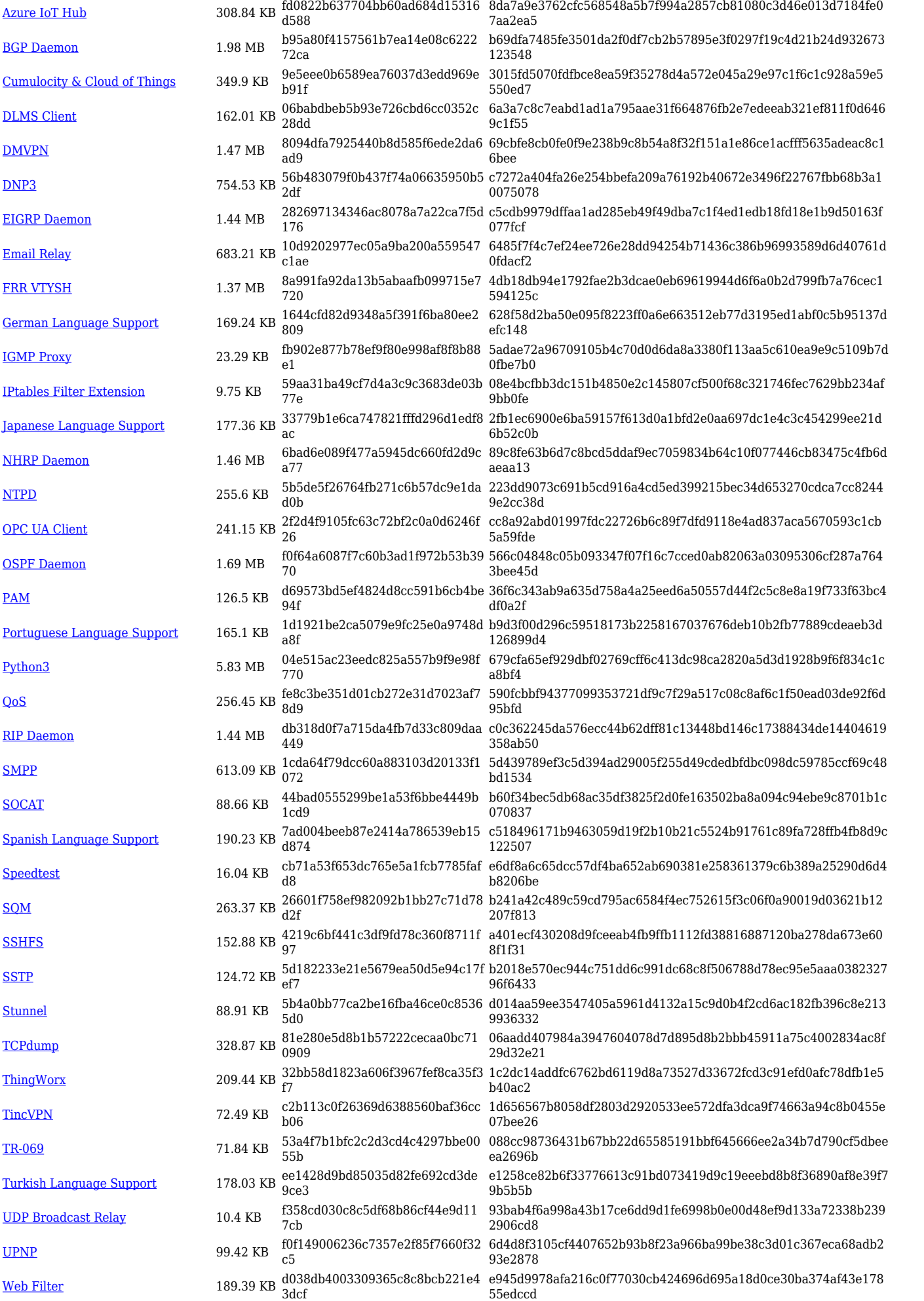

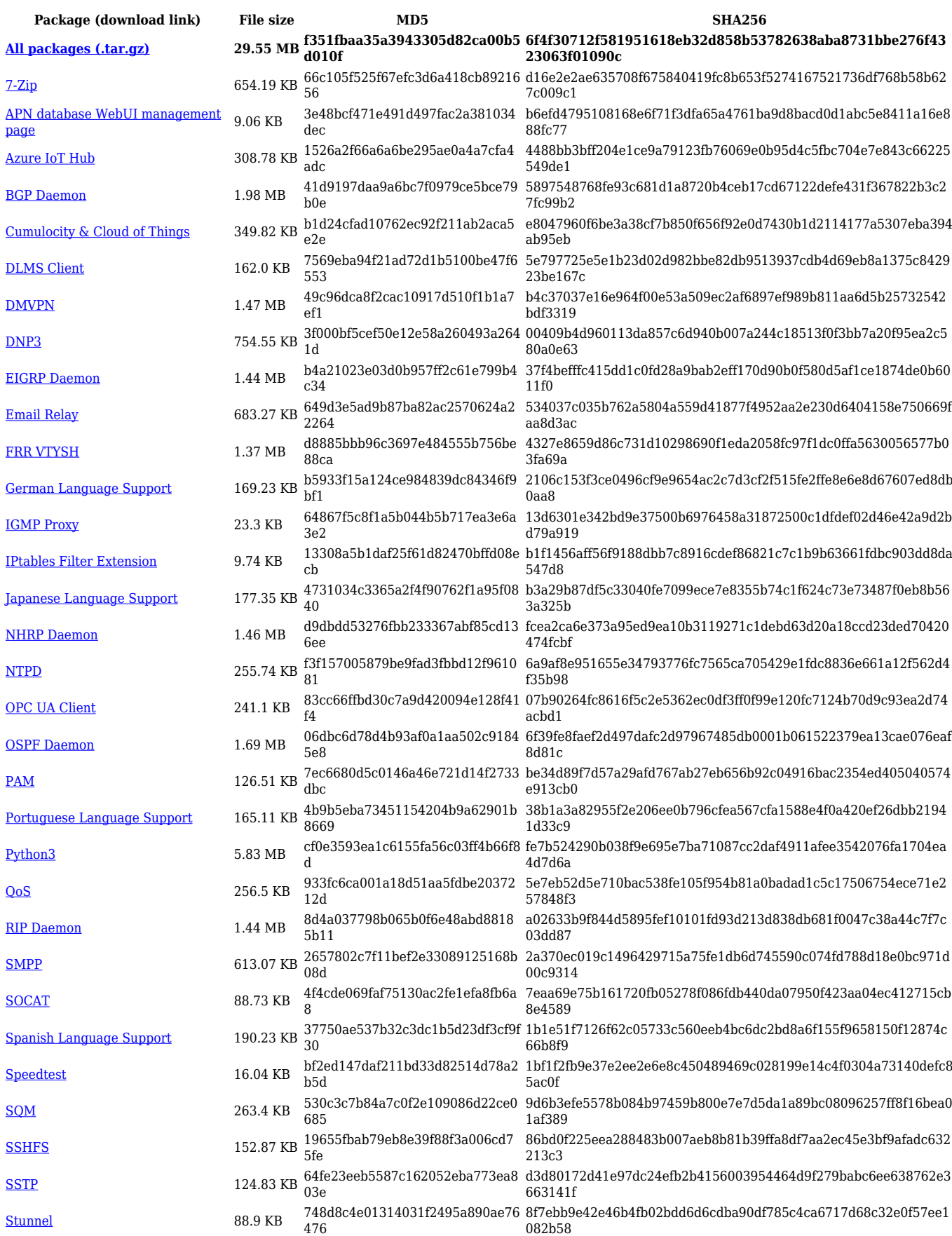

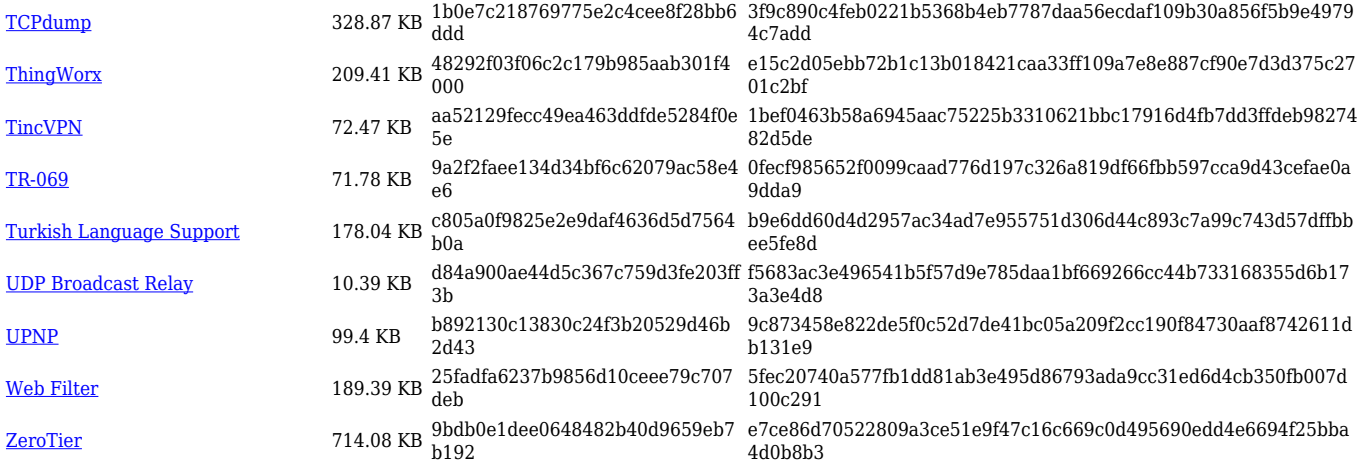

# **TRB1\_R\_00.07.05**

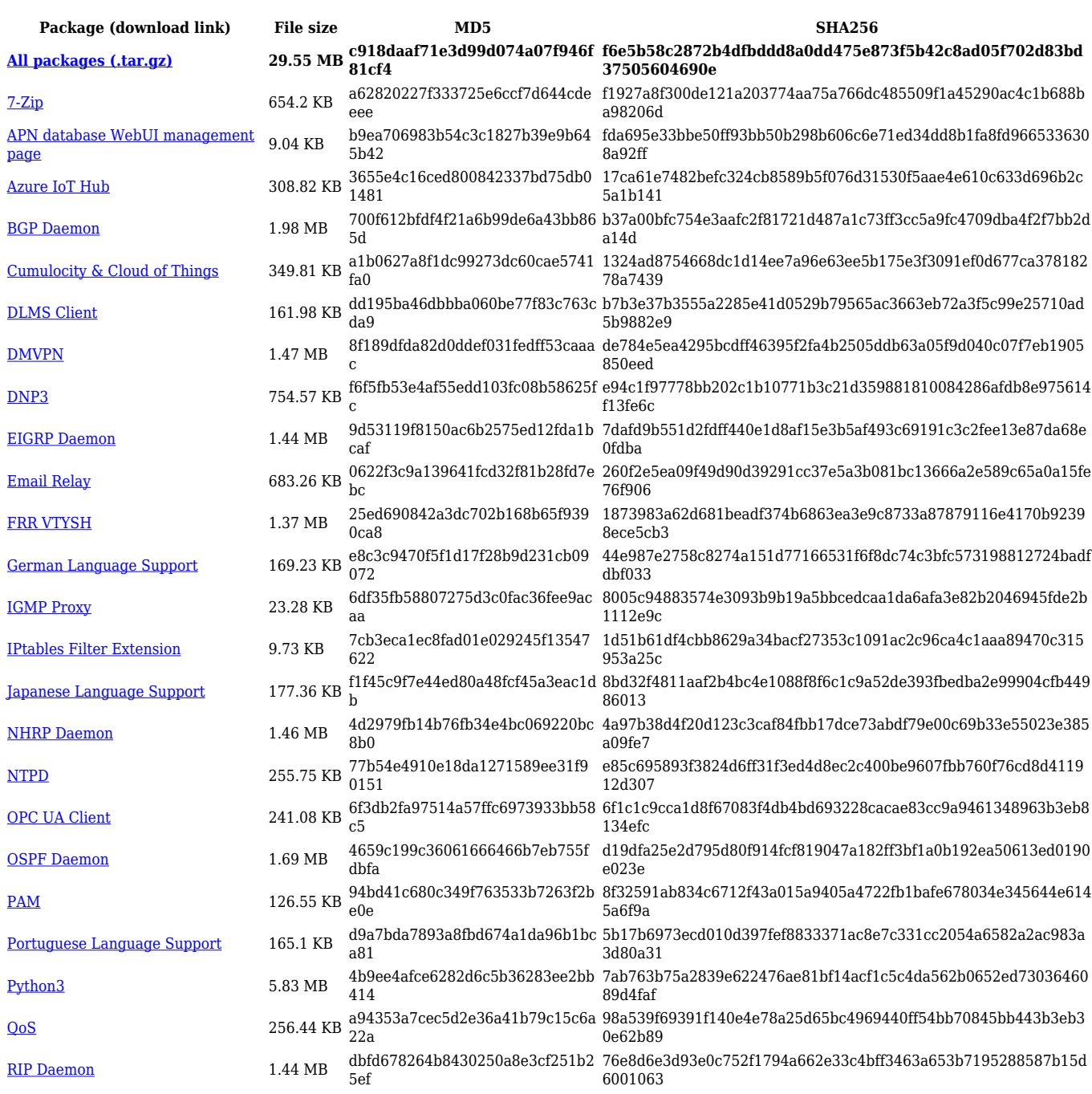

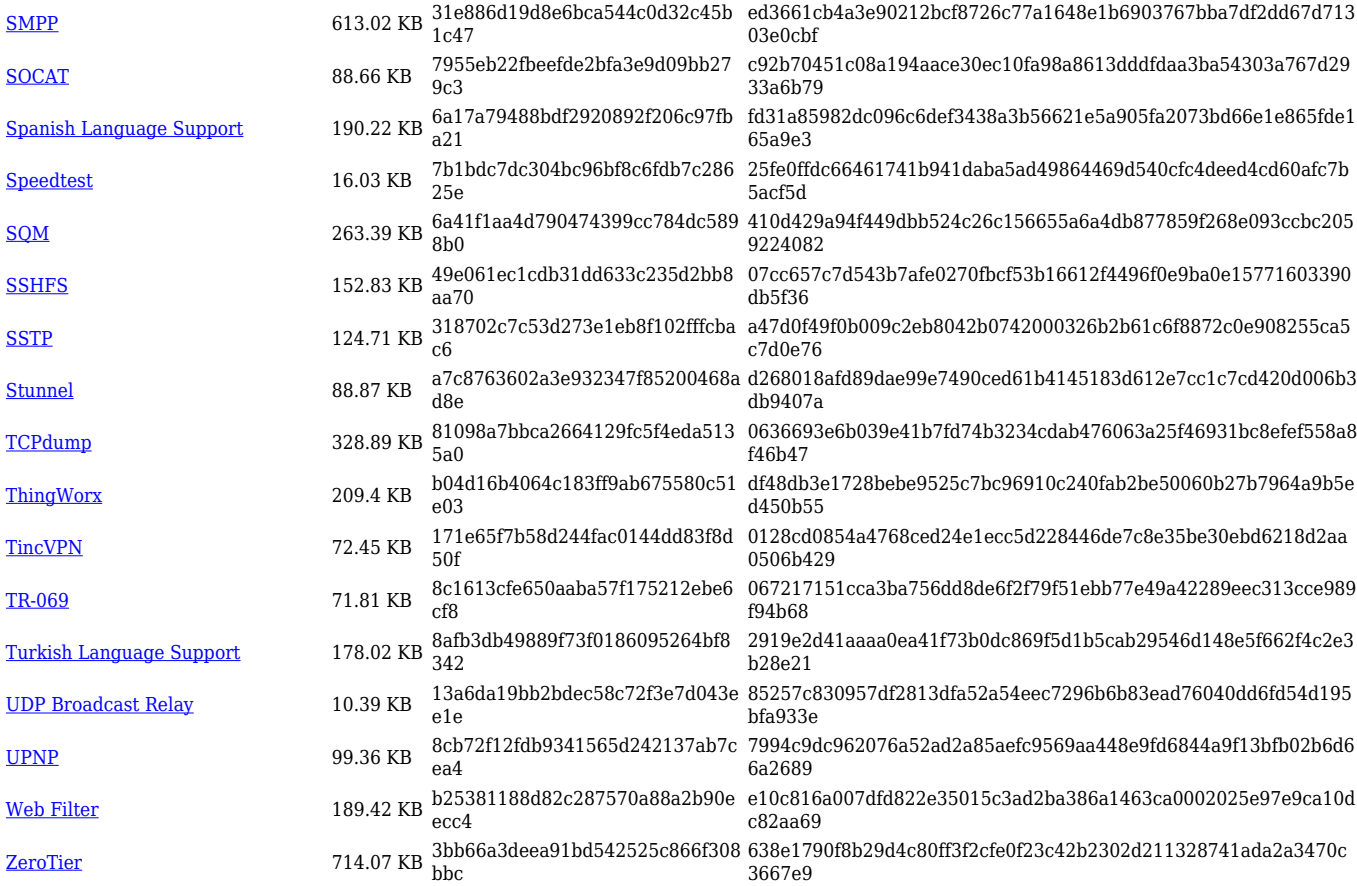

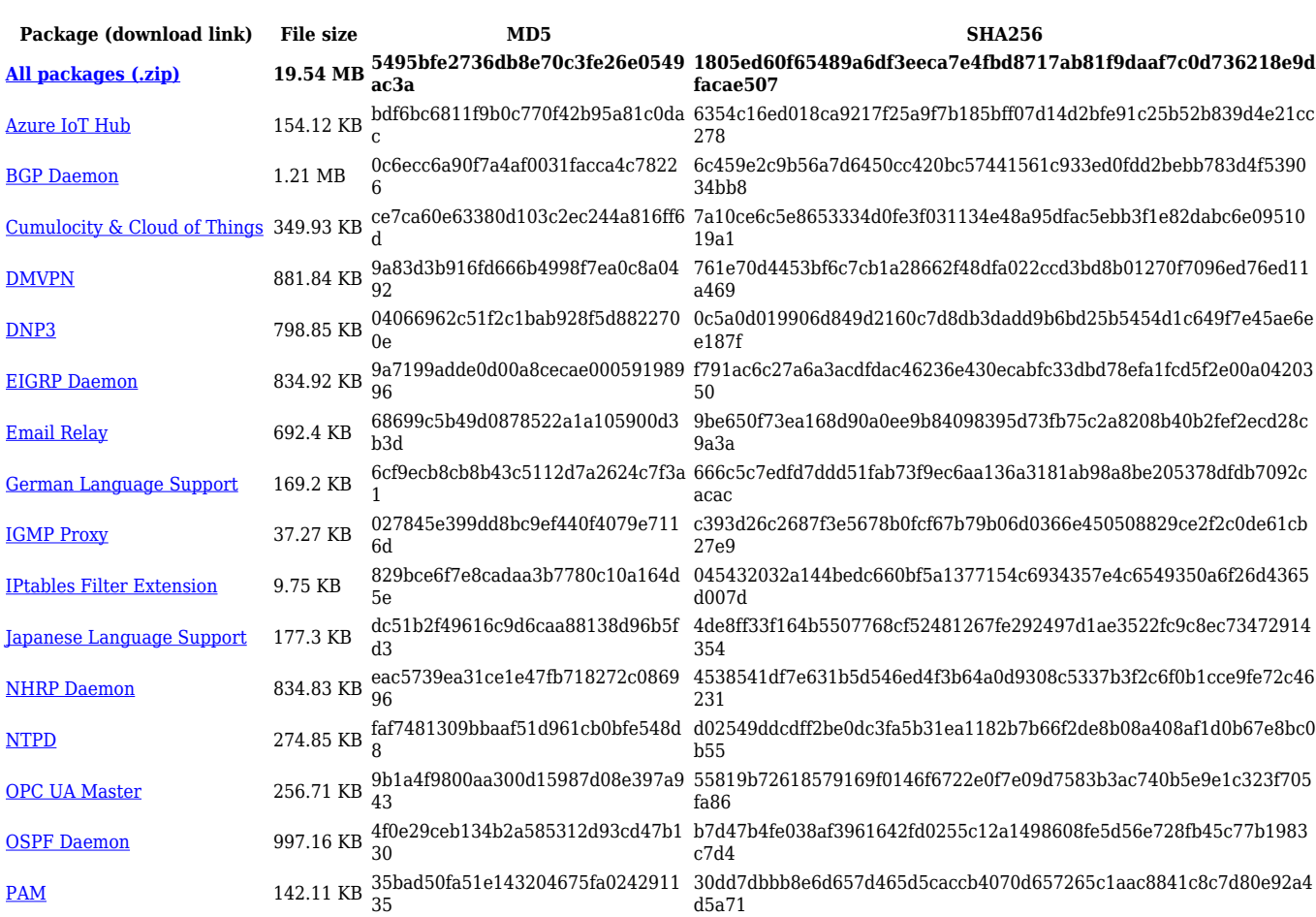

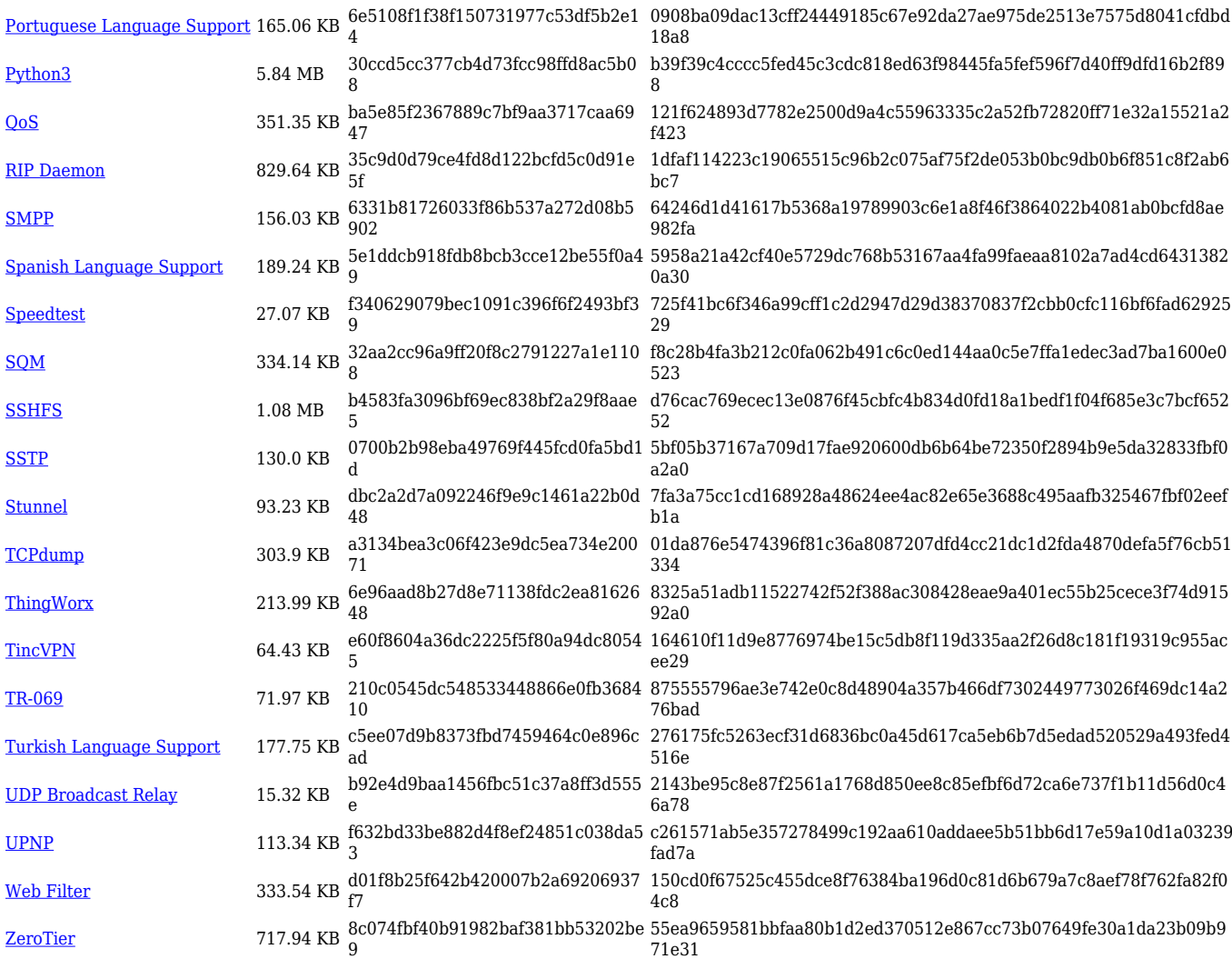

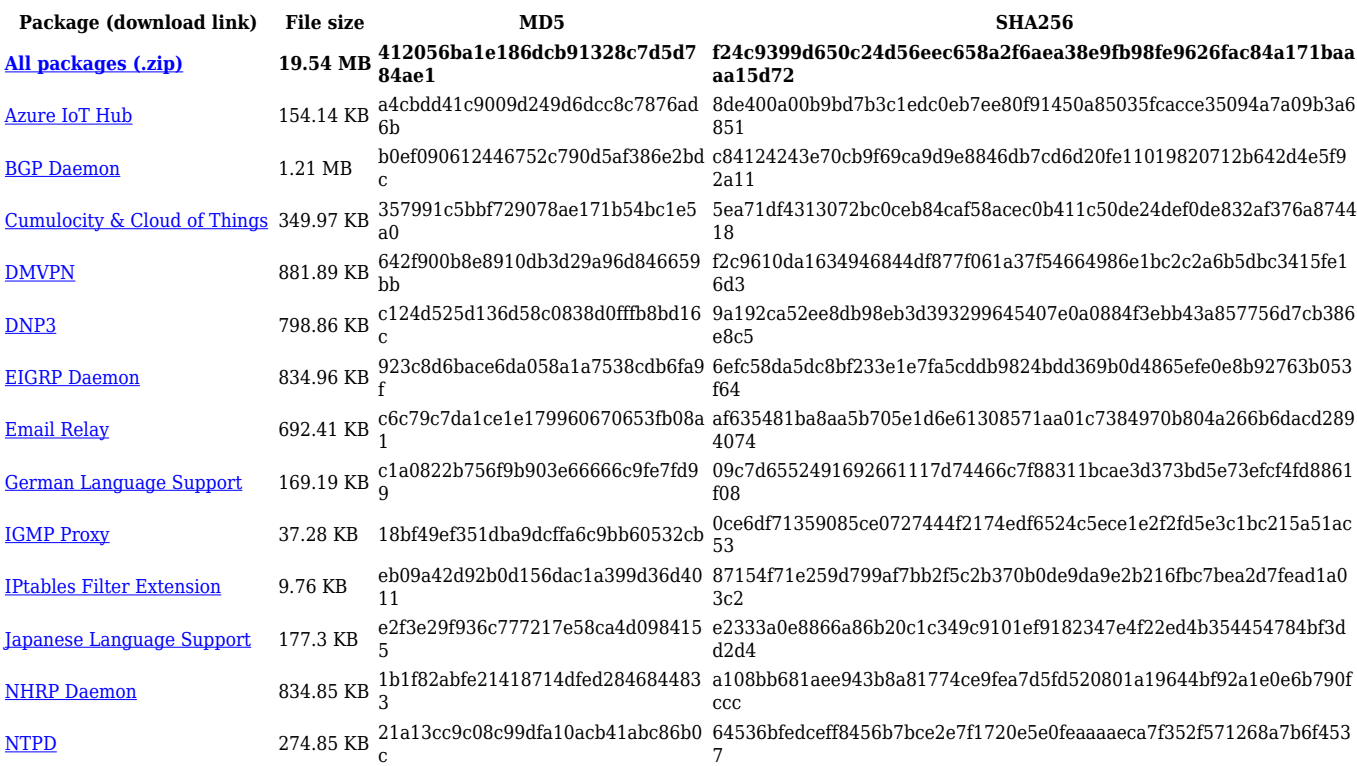

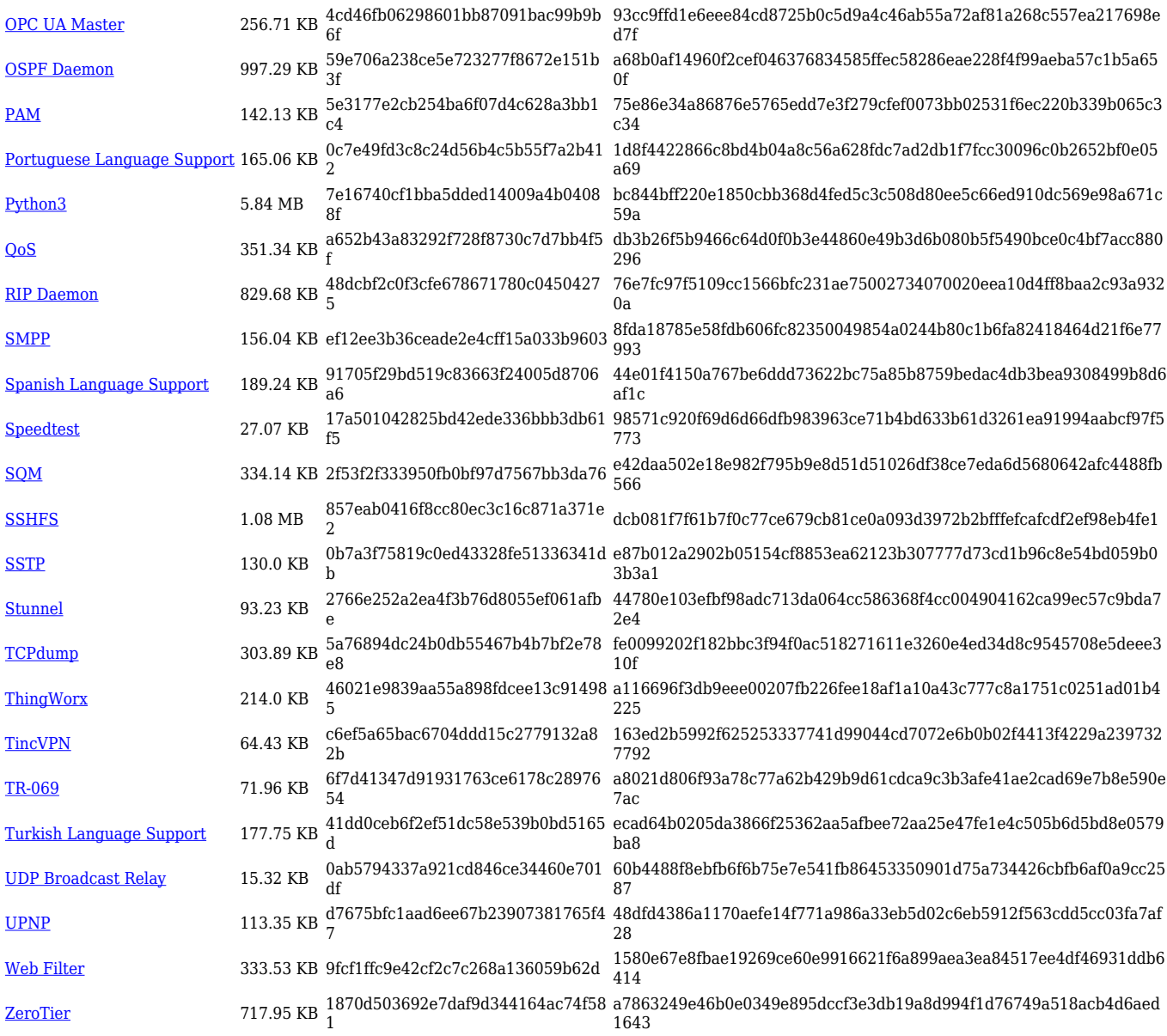

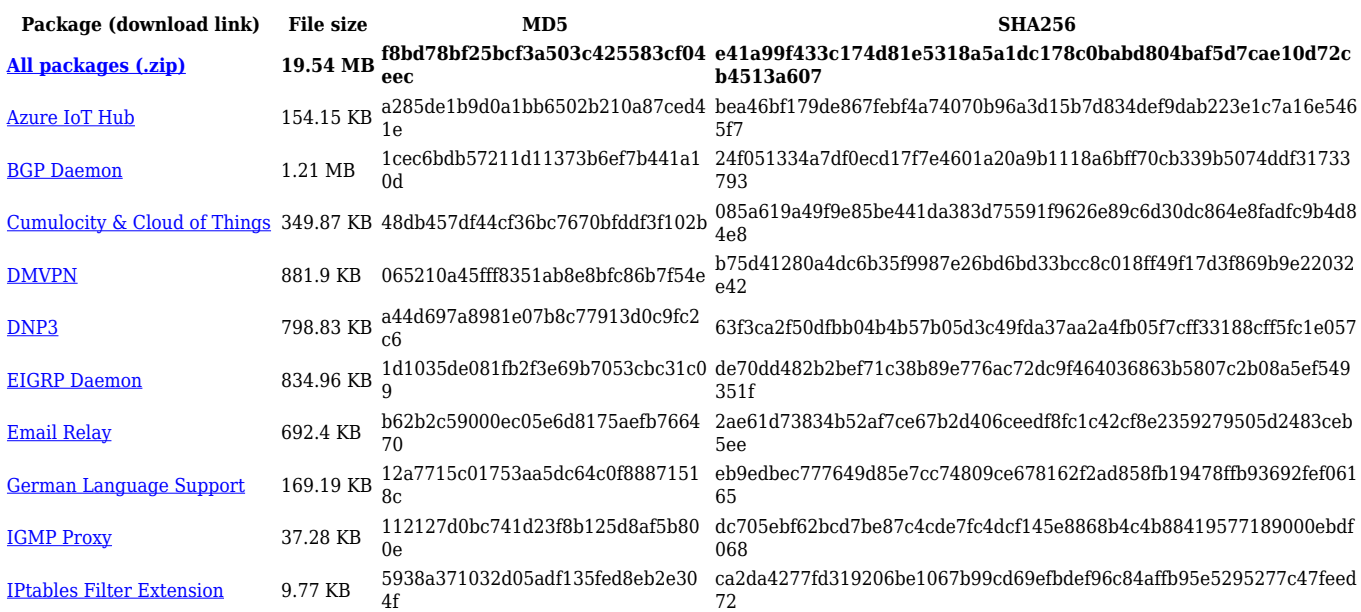

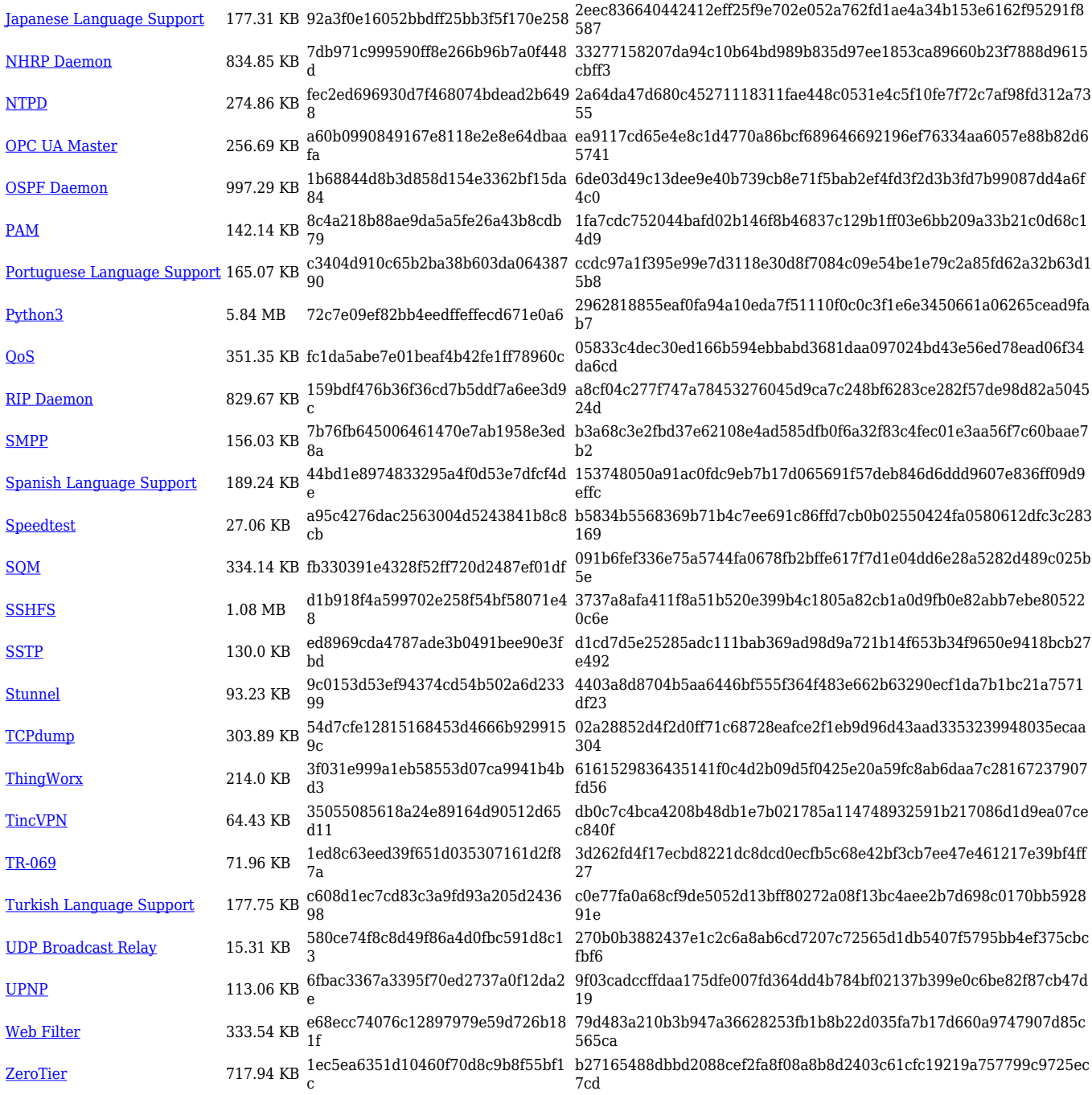

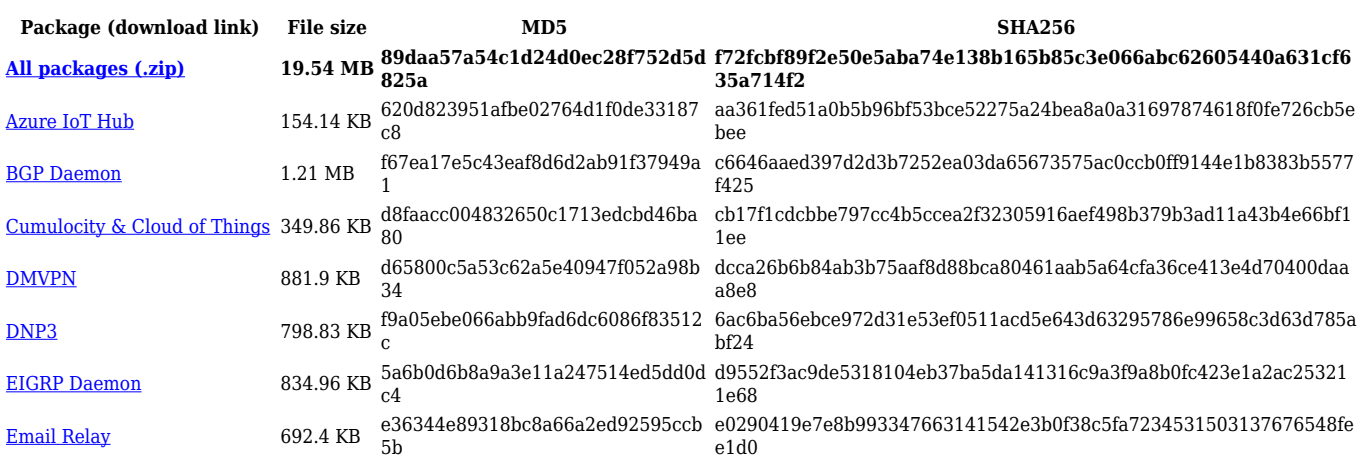

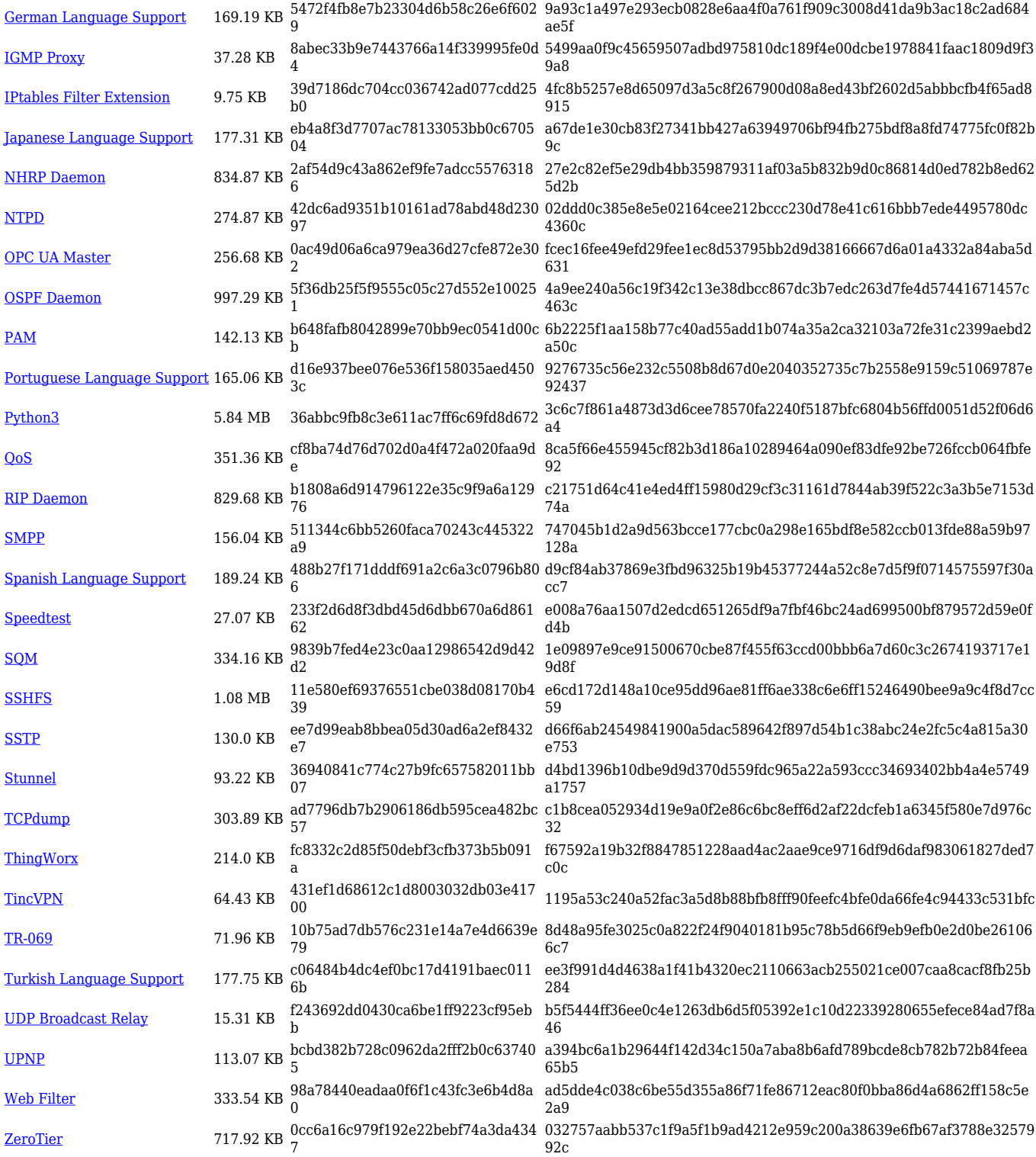

![](_page_17_Picture_551.jpeg)

![](_page_18_Picture_538.jpeg)

# **TRB1\_R\_00.07.04**

![](_page_18_Picture_539.jpeg)

![](_page_19_Picture_556.jpeg)

![](_page_20_Picture_585.jpeg)

![](_page_21_Picture_519.jpeg)

[Web Filter](https://opkg.teltonika-networks.com/1037efc82efa357f5f8a0656bbf4b35a4e62b433e8b961571d4590020f935343/wiki/web_filter.tar.gz) 326.92 KB cf92d3a18d001c8b4558aa46e012d65 8

[UPNP](https://opkg.teltonika-networks.com/1037efc82efa357f5f8a0656bbf4b35a4e62b433e8b961571d4590020f935343/wiki/upnp.tar.gz) 112.35 KB 9fe02f4fe764c263a6e152f56096988d 29056fd49c88ad382d8b7c70dff5ea81de6cab185a3672dfb3fdf45602c1e4fc 6db092db5923f40692602a9eedeb7658c93cc4d7b67e1171b47c24e977f619 4b

 $\frac{\rm ZeroTier}{2}$  $\frac{\rm ZeroTier}{2}$  $\frac{\rm ZeroTier}{2}$  717.75 KB 85ea78547458c91bdf01d00fa8f7e2b9  $\frac{{\rm ce2bh04b740e91b7d4e10abc8ae3fadfef06c48ec2903d28cb7d47c176c1582}}{7}$ 

![](_page_22_Picture_551.jpeg)

![](_page_23_Picture_542.jpeg)

# **TRB1\_R\_00.07.03**

![](_page_23_Picture_543.jpeg)

![](_page_24_Picture_500.jpeg)

![](_page_24_Picture_501.jpeg)

![](_page_25_Picture_465.jpeg)

![](_page_26_Picture_482.jpeg)

![](_page_27_Picture_500.jpeg)

![](_page_28_Picture_458.jpeg)

![](_page_28_Picture_459.jpeg)

![](_page_29_Picture_500.jpeg)

# **TRB1\_R\_00.07.02**

![](_page_29_Picture_501.jpeg)

![](_page_30_Picture_392.jpeg)

# **Zipped Packages (from 07.00 to 07.02)**

![](_page_30_Picture_393.jpeg)